# PISANI SVBT

Julij 2014

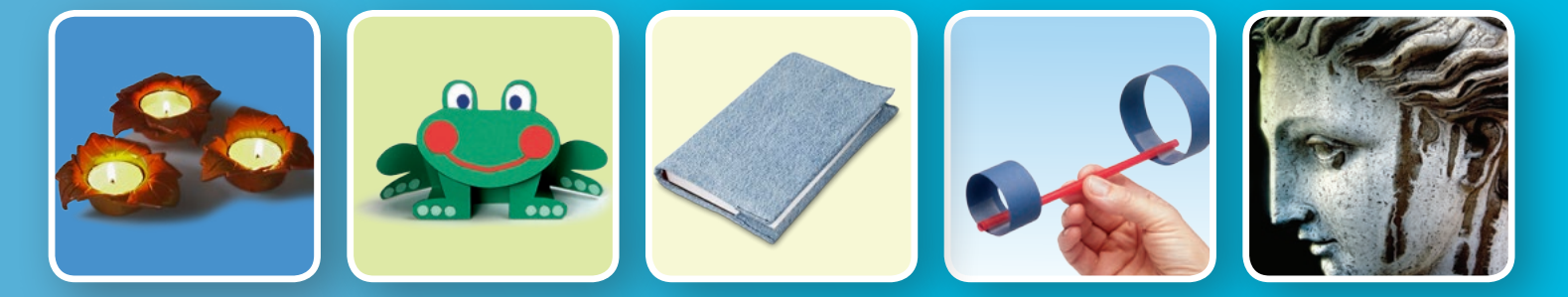

### založništvo in izobraževanje

## **Unikatne lutke Lutke so veliko več kot le gledališki rekviziti, saj se otroci z izredno lahkoto poistovetijo z njimi**

**in se z njihovo pomočjo na varen in neboleč način soočajo z različnimi življenjskimi situacijami.**

### **ROČNE LUTKE** (nekaj predlogov)

**Komplet lutk** RDEČA KAPICA

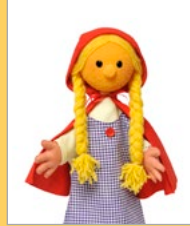

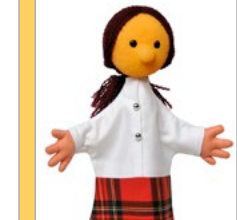

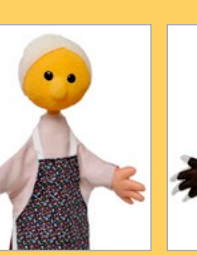

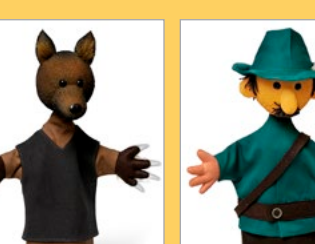

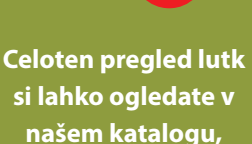

!

**ki vam je na voljo na: www.knjigca.si/lutke .**

**Izbor lutk za posamezne pravljice je zgolj naš predlog – komplete lahko sestavite tudi po svojem izboru.** 

**Komplet lutk** MOJCA POKRAJCULJA

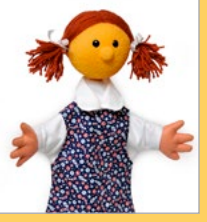

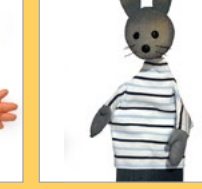

#### **Komplet lutk** DEBELA REPA

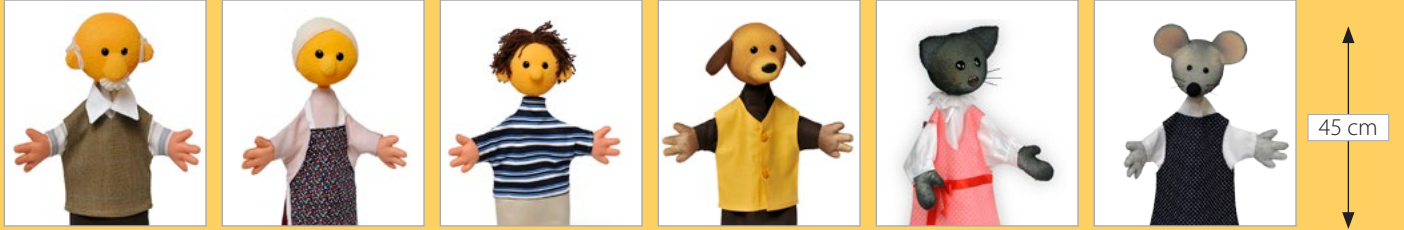

**: Še nakaj predlogov:** DEBELA REPA, ZRCALCE, ŽOGICA NOGICA, RAZBITA BUČA, MUCA COPATARICA, JANKO IN METKA ...

**Redna cena posamezne ročne lutke je 45 €**

# 50 cm **TELESNE LUTKE**

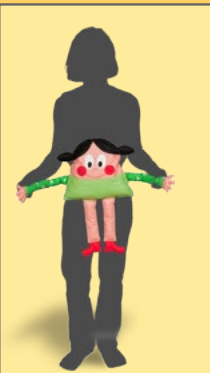

Način uporabe ročne lutke

**Redna cena posamezne telesna lutke je 25 €**

### **Naročilo**

**Lutke si lahko ogledate in naročite na spletni strani založbe KNJIGCA:** www.knjigca.si/lutke **ali prek telefona:** 041 557 739**.**

**Lutke izdelujemo tudi po naročilu – cena je praviloma enaka ceni istovrstnih lutk v katalogu.**

### **Bralcem revije PISANI SVET priznamo** 10 % popusta**.**

### Vsebina

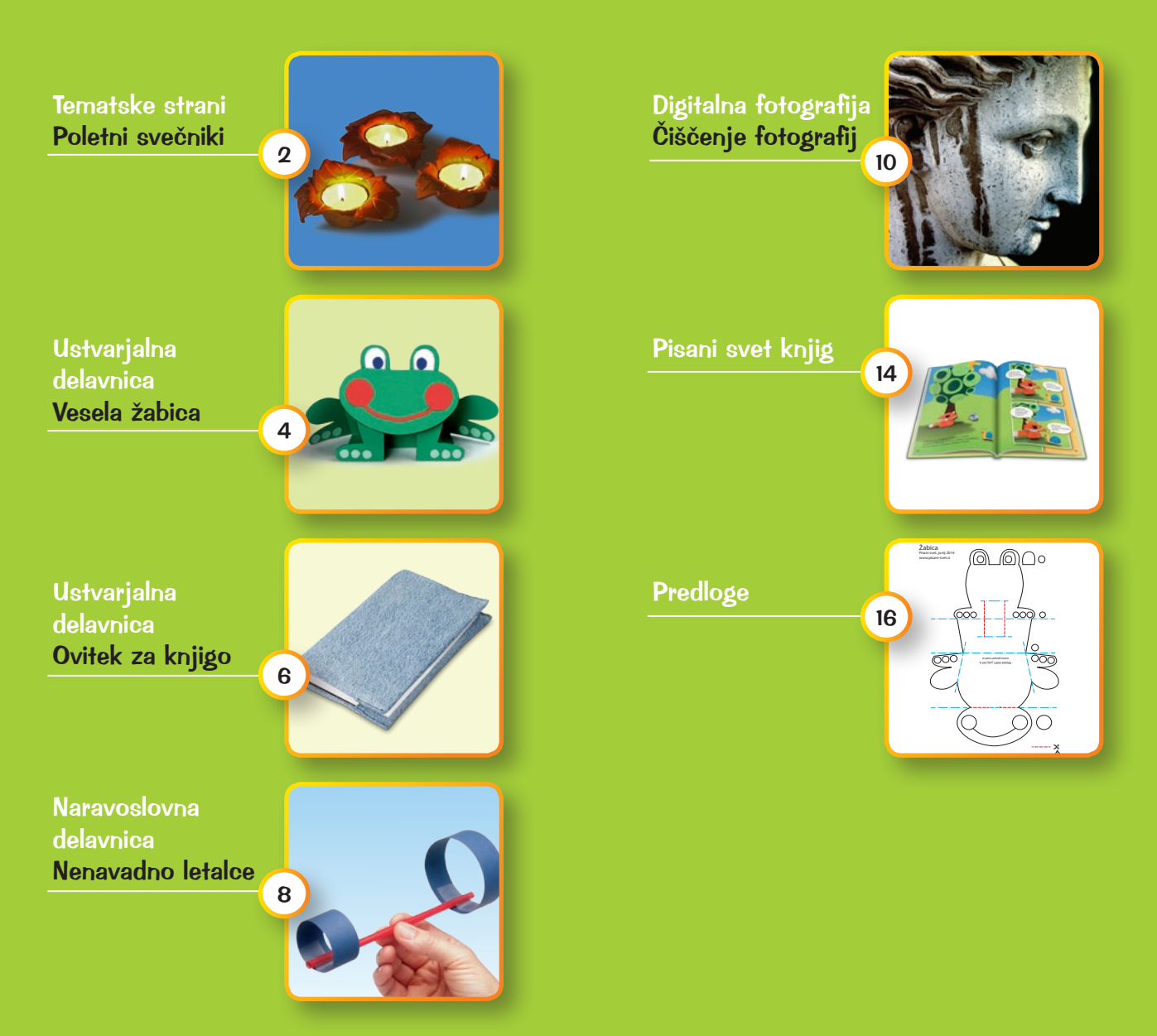

#### PISANI SVET **Revija za ustvarjalnost in prosti čas**

Copyright © Knjigca, s. p. 2014

Izdajatelj: **KNJIGCA, založništvo in izobraževanje, s.p.** Brinje 1/20, 1290 Grosuplje tel.: 041 557 739 e-pošta: info@knjigca.si spletni naslov: www.knjigca.si

Odgovorni urednik revije: Miha Zorec tel.: 041 557 739, e-pošta: info@pisani-svet.si

Vsebina revije je v celoti last izdajatelja in avtorjev člankov. Razpošiljanje in razmnoževanje elektronske izdaje revije PISANI SVET je dovoljeno le v celoti in izključno za osebno uporabo in uporabo v vzgojno-izobraževalnih ustanovah. Dovoljeno je tiskanje le celotnih strani. Uporaba posameznega slikovnega gradiva ali delov besedila je brez dovoljenja izdajatelja prepovedana.

ISSN 2350-5454

## Poletni svečniki

iz mase DAS

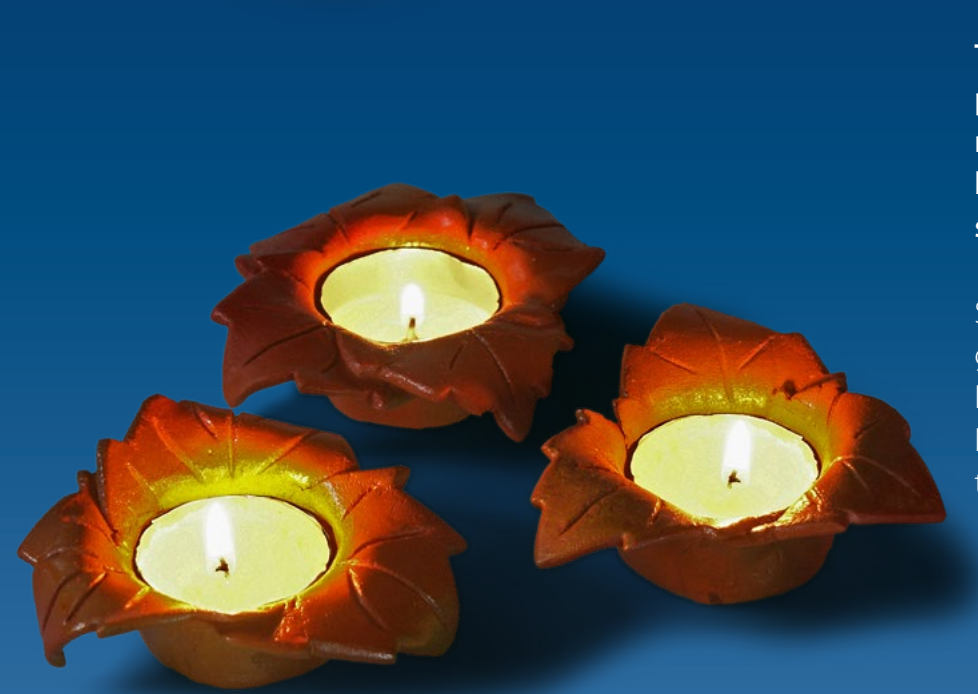

**Tople poletne večere pogosto preživljamo s posedanjem na prostem. Ti prijeti trenutki bodo še lepši ob soju majhnih sveč v prikupnih svečnikih.**

Svečnike lahko izdelamo iz gline ali iz modelirne mase DAS, katero lahko kupimo tudi v bolje založenih samopostrežnih trgovinah ali papirnicah.

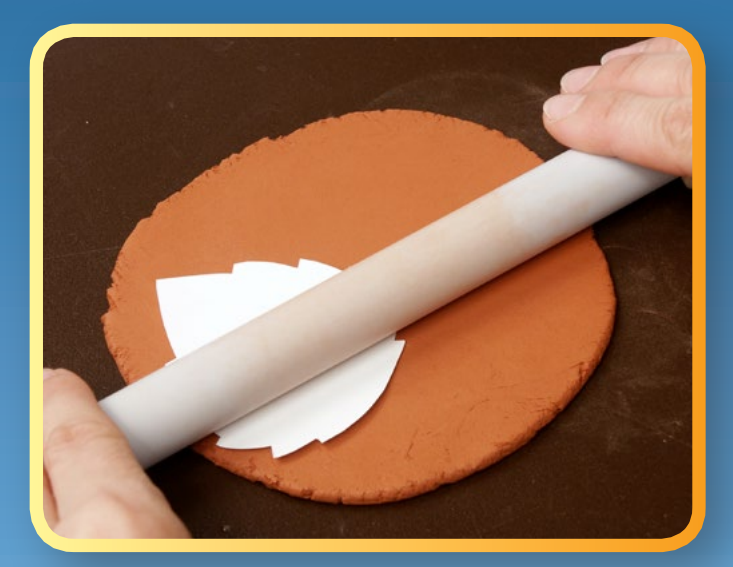

Svečnike bomo oblikovali iz treh delov<br>v obliki drevesnih listov. Iz kosa kartona, velikega 8 x 10 cm izdelamo šablone. Nato modeirno maso razvaljamo 2- 3 mm na debelo in nanjo 1

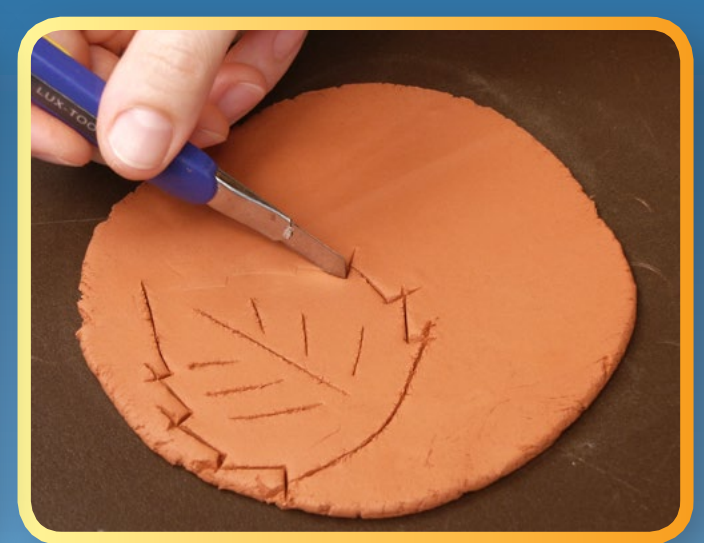

Na sredini odtisa zarežemo značilni vzorec listnih žil in odtis izrežemo s koničastim nožem Nato po enakem postopku izdelamo preostale liste – za vsak svečnik potrebujemo tri liste.

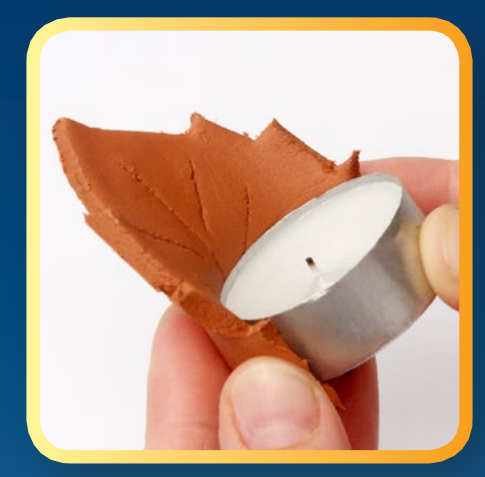

Liste ovijemo okoli svečke. Pri tem naj se robovi listov prekrivajo, na spodnjem koncu pa segajo približno 2 cm prek roba svečke. 3

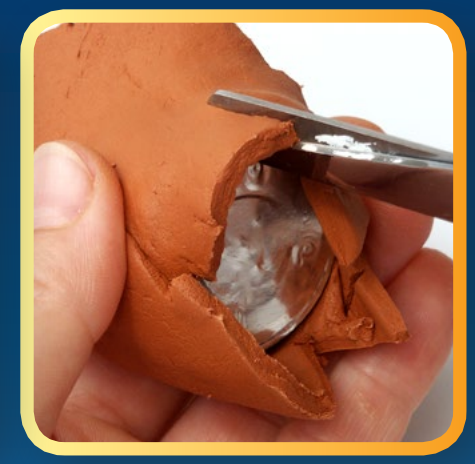

Prekrivajoče se robove A Prekrivajoče se robove<br>dobro stisnemo in zgladimo.<br>A mavznoter in zgladimo Spodnji rob ovoja s škarjami trikotno narežemo, …

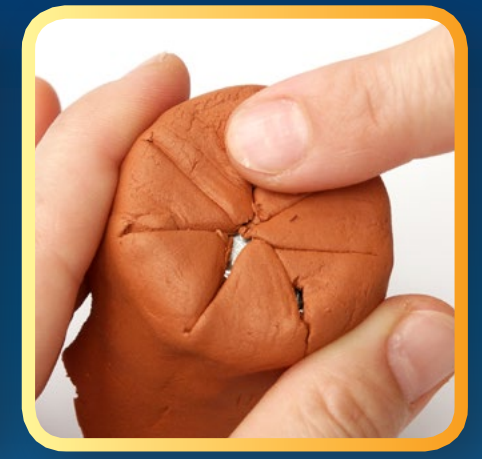

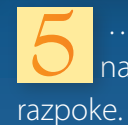

navznoter in zgladimo

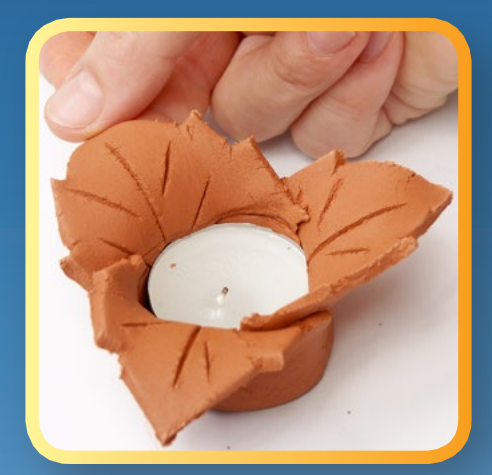

ukvimimo navzven. Nato previdno odstranimo svečko in odprtino po potrebi popravimo. Pomembno je, da je odprtina nekoliko širša od svečke. 6

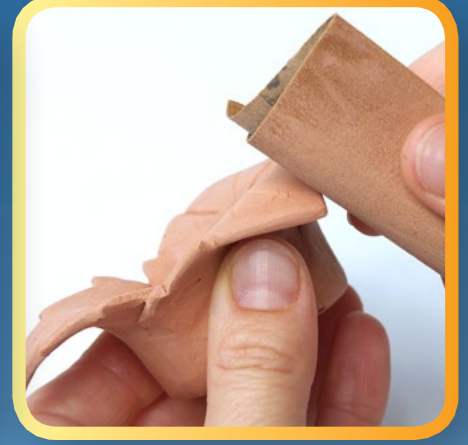

Zgornje konce listov **za no**č postavimo de koncu svečnike ukvimimo navzven. Nato na toplo in suho mesto, da se modelirna masa popolnoma posuši. Naslednji dan robove obrusimo s finim brusnim papirjem.

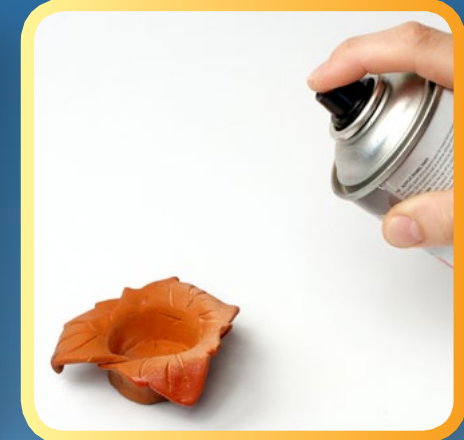

prebrizgamo s prozornim lakom, ki jih zaščiti pred vlago in jim da svetleč videz.

## Vesela žabica

Preprosta zgibanka iz papirja

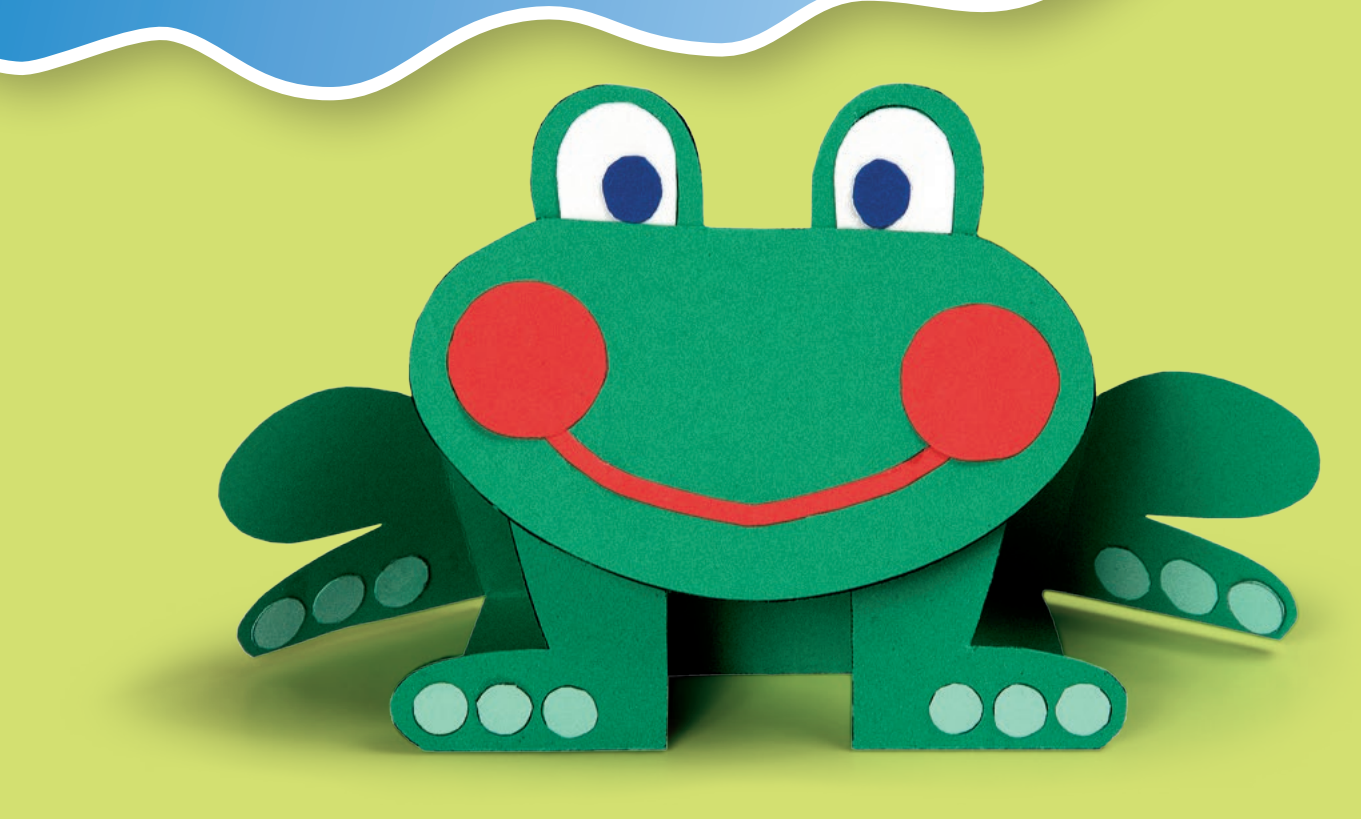

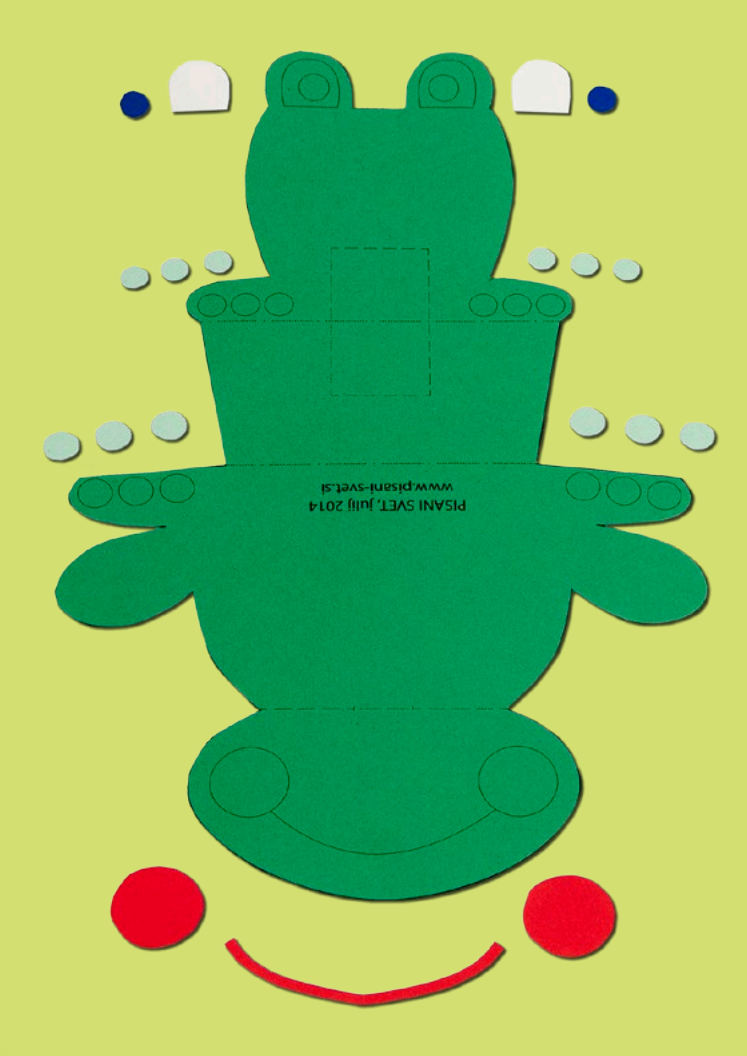

**Žabe rade tarnajo zaradi poletne pripeke, ki njihove mlake spreminja v puščave, a letošnje precej deževno poletje zagotovo uživajo.**

Predlogo s strani 17 natisnemo na zelen karton (šeleshamer) in jo natančno izrežemo. Nato iz kolažnega papirja izrežemo preostale sestavne dele. Pri tem si lahko pomagamo tako, da natisnemo še eno predlogo in iz nje izrežemo šablone za sestavne dele. 1

Predlogo lahko natisnemo tudi na bel karton in žabico pobarvamo sami, na primer z vodenimi barvicami.

Predloga je na strani 16.

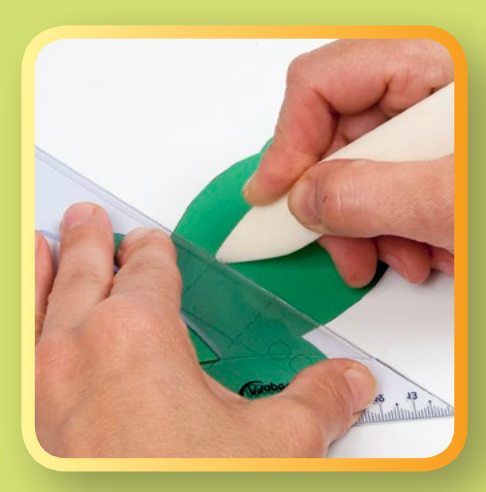

Vse pregibe (modre črtkane črte na predlogi) prevlečemo z orodjem za utore ali z iglo za pletenje, odsluženim kemičnim pisalom … S tem zagotovimo lažje in boljše pregibanje.

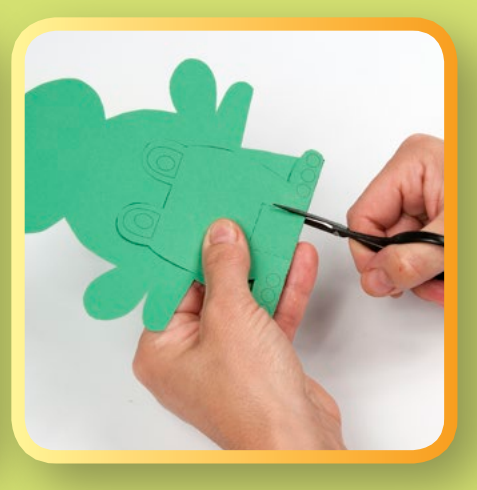

2 Vse pregibe (modre a contractor) a S škarjami naredimo zarezi za christophe z Zibanko razgrnemo in a pred nogami in na pregibu nad delom z usti (rdeče črtkane črte na predlogi). 3

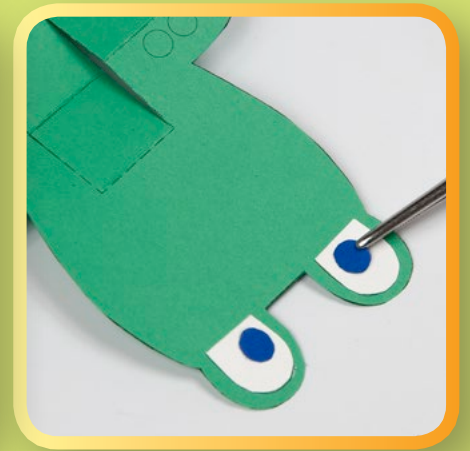

**H** prilepimo oči, konice krakov in usta. Delo si lahko olajšamo s pinceto.

**OPOMBA:** Konice zadnjih krakov prilepimo na zadnjo stran zgibanke.

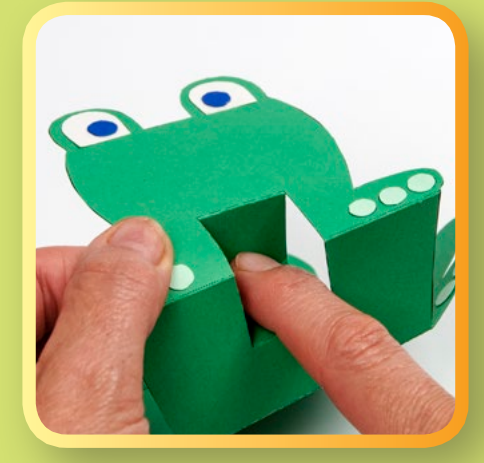

Pravokotnik med nogami porinemo navznoter in hkrati zgornji del zgibanke prepognemo nazaj.

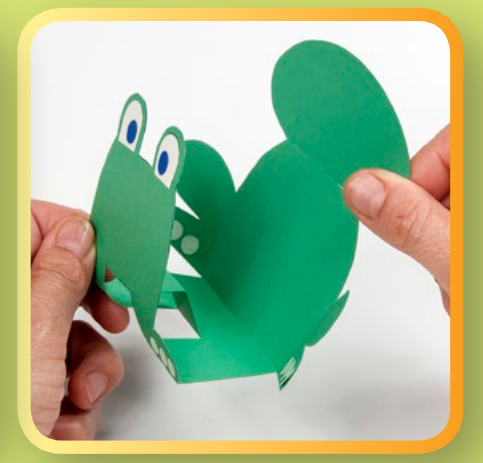

V isti smeri prepognemo tudi preostala dela zgibanke. 6

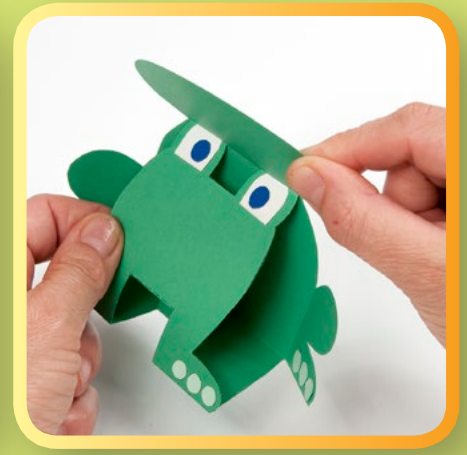

S Pravokotnik med nogami (S V isti smeri prepognemo (S C i porinemo skozi zarezi porinemo navznoter (S C tudi preostala dela  $\sum$  C C i porinemo skozi zarezi tudi preostala dela  $\sum$  na pregibu dela z usti. na pregibu dela z usti. Zadnje krake zapognemo nekoliko naprej in žabica je končana. 7

### iz odsluženih kavbojk Ovitek za knjigo

### Potrebščine:

- zgornji del hlačnic odsluženih kavbojk,
- močnejše škarje,
- tekoče lepilo.
- sukanec.

**Izredno trpežno blago, iz katerega so narejene kavbojke, je kot nalašč za ovitek knjige. Čeprav ima skoraj vsako gospodinjstvo šivalni stroj, bomo robove zarobili kar z lepljenjem z univerzalnim lepilom, zavihke pa prišili na roke.**

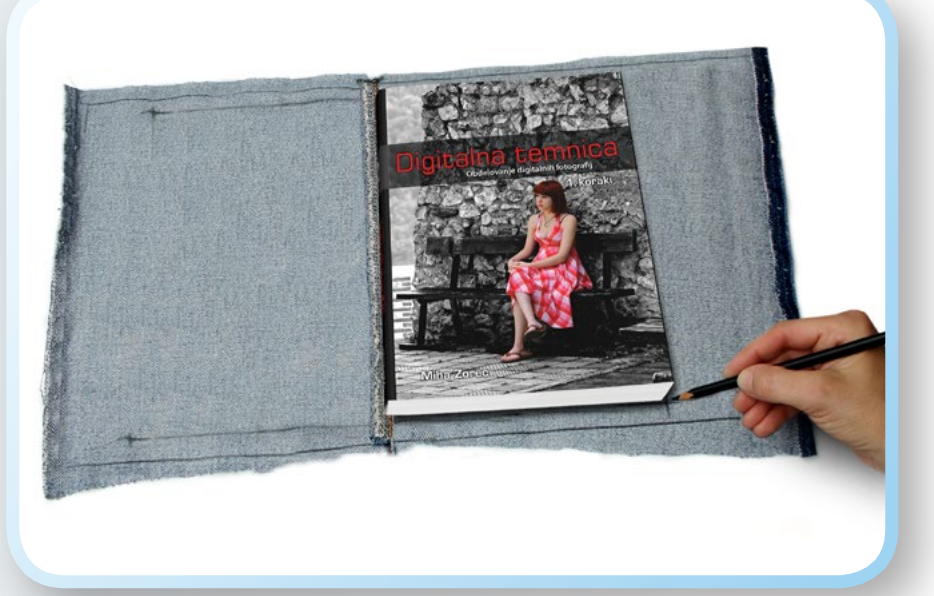

Za izdelavo ovitka je najprimernejši zgornji del hlačnic, ki je dovolj širok tudi za nekoliko večje knjige. 1

Preden se lotimo rezanja, izmerimo višino knjige. Na hlačnici odmerimo vsaj 4 cm širši trak in ga izrežemo. Nato enega od robov razparamo, da dobimo pravokotni kos blaga. Blago razgrnemo in nanj položimo knjigo, tako da sredino njenega hrbta poravnamo s šivom razrezane hlačnice. Z navadnim flomastrom ali barvico narišemo njen obris. Nato 2 cm od zgornjega in spodnjega ter 4 cm od stranskih robov začrtamo končne mere blaga.

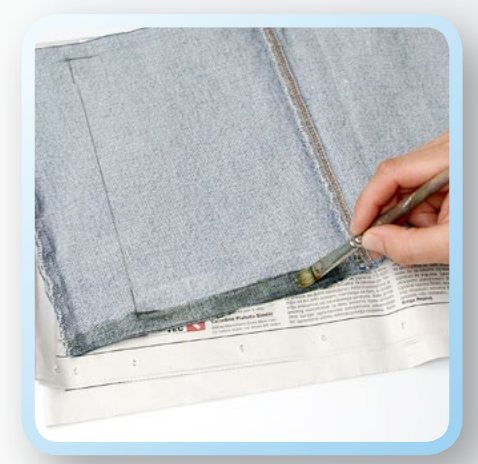

Blago obrežemo in 2 Blago obrežemo in ale antistica pa ga čez polovico pričnemo z robljenjem. Trak med črtama premažemo z lepilom, počakamo nekaj minut, da bo na otip suho …

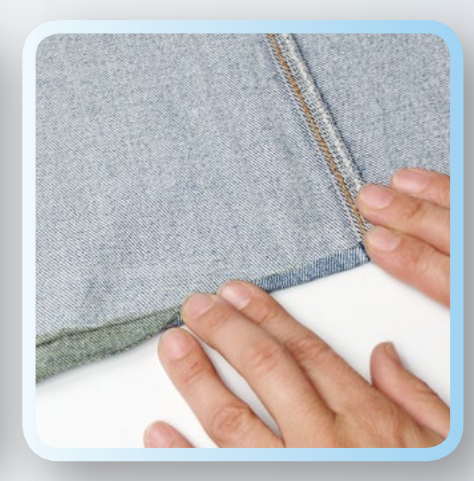

zapognemo. ... nato pa ga čez polovico **1948. Enako zarobimo oba** zapognemo.

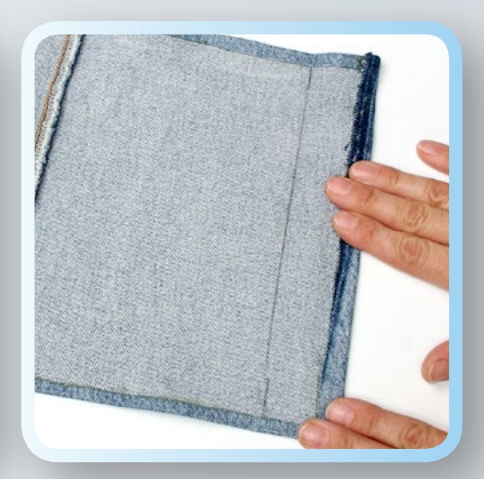

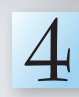

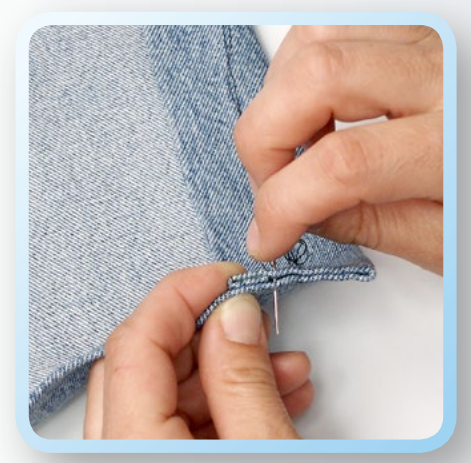

Ko se lepilo posuši, zavihke, Ko se lepilo posuši, zavil<br>V katere bomo potisnili platnice knjige, zapognemo čez črto ter robove sešijemo z močnejšim sukancem.

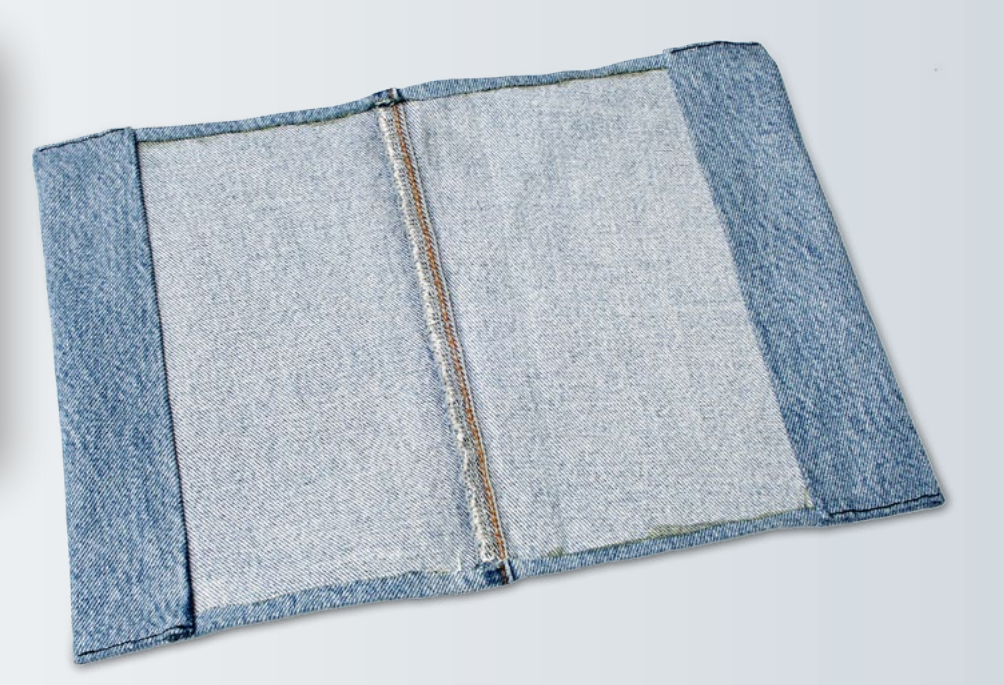

# Nenavadno letalce

Zabavni eksperimenti z Ančko Pomarančko in Tončkom Balončkom

**Ob besedici »letalo« se nam v mislih prikaže slika letečega predmeta s podolgovatim trupom, iz katerega štrlijo krila. Ta so lahko pravokotna, deltoidna, ovalna … skupno vsem pa je, da so bolj ali manj ravna. Marsikdo bi zato sklepal, da lahko letijo le letala z ravnimi krili, a temu ni tako. Krila, če jim v tem primeru lahko sploh tako rečemo, so lahko tudi okrogla. Ne verjamete? Izdelajte in preizkusite letalce, ki ga prikazuje na sosednji strani.** 

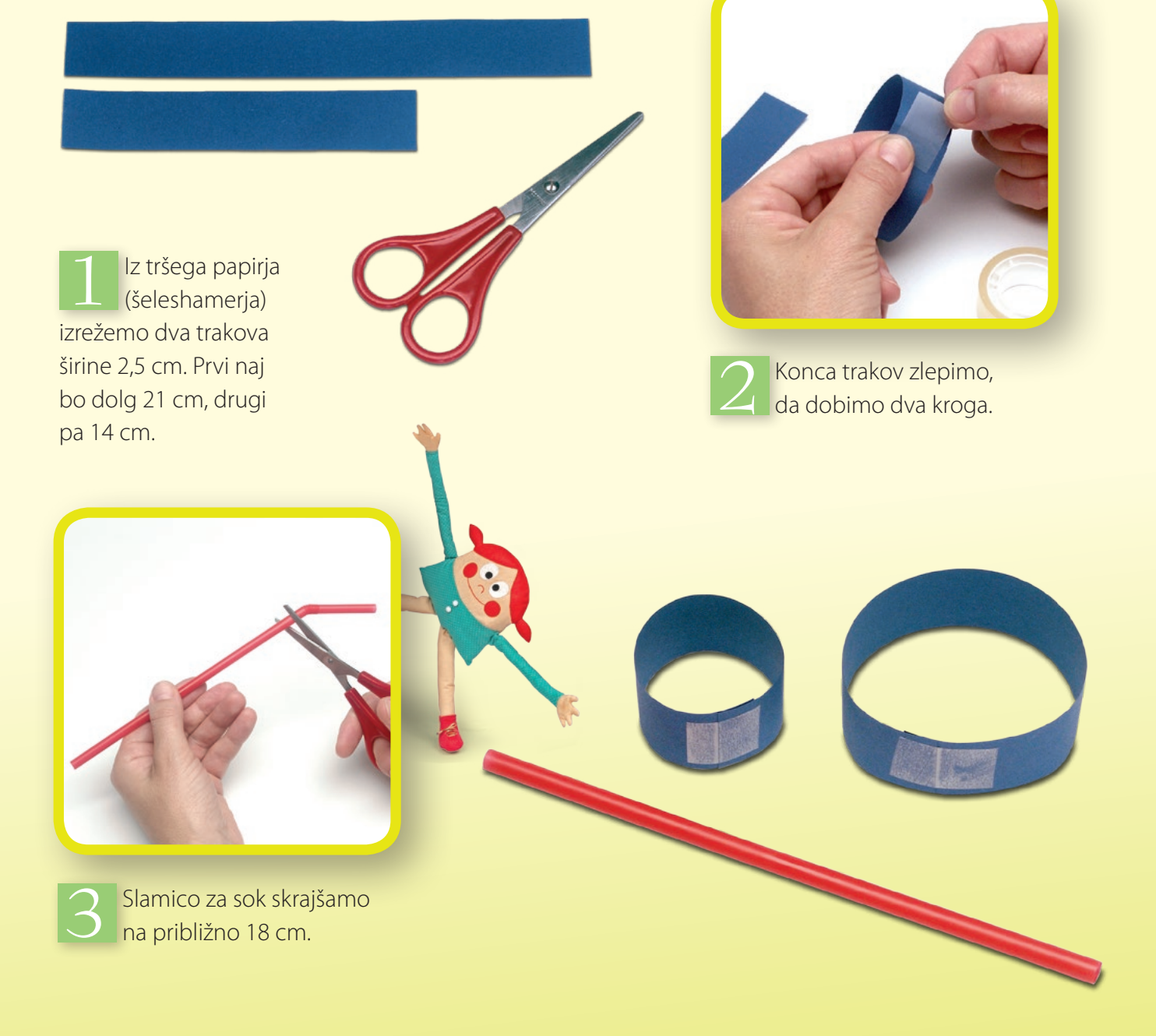

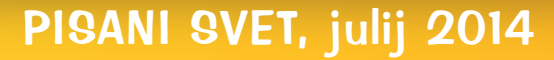

Kroga z lepilnim trakom prilepimo Kroga z lepilnim trakom prilepimo<br>Vsakega na svoj konec slamice in letalce je pripravljeno na prvi polet. Vrzite ga v vodoravni smeri z manjšim krogom naprej.

### Več zanimivih eksperimentov in naravoslovno-tehničnih izdelkov lahko najdete v knjigi

### Zabavna naravoslovna delavnica

Če začnemo svet okoli nas opazovati z odprtimi očmi, kaj hitro spoznamo, da so lahko tudi vsakdanji naravni pojavi izredno zanimivi. Še več, številne naravne pojave si lahko razložimo s preprostimi »kuhinjskimi« poskusi. Namen knjige ni poučevanje, temveč želi na zabaven način približati znanost otrokom, staršem, vzgojiteljem, učiteljem … Poleg tega predstavlja bogat vir idej za popestritev ali obogatitev vzgojnoizobraževalnega procesa v vrtcih in osnovnih šolah. Vsi poskusi in izdelki v knjigi so preverjeni in predstavljeni tako, da jih lahko izvede prav vsak.

> Oglejte si predstavitveno stran na: www.knjigca.si

> > 96 barvnih strani, 21 x 29,7 cm **Redna cena: 18 € Cena za bralce** *Pisanega sveta***: 13,50 €**

**Naročilnica je na str. 17.**

# Čiščenje fotografij

Uporaba orodja za kloniranje

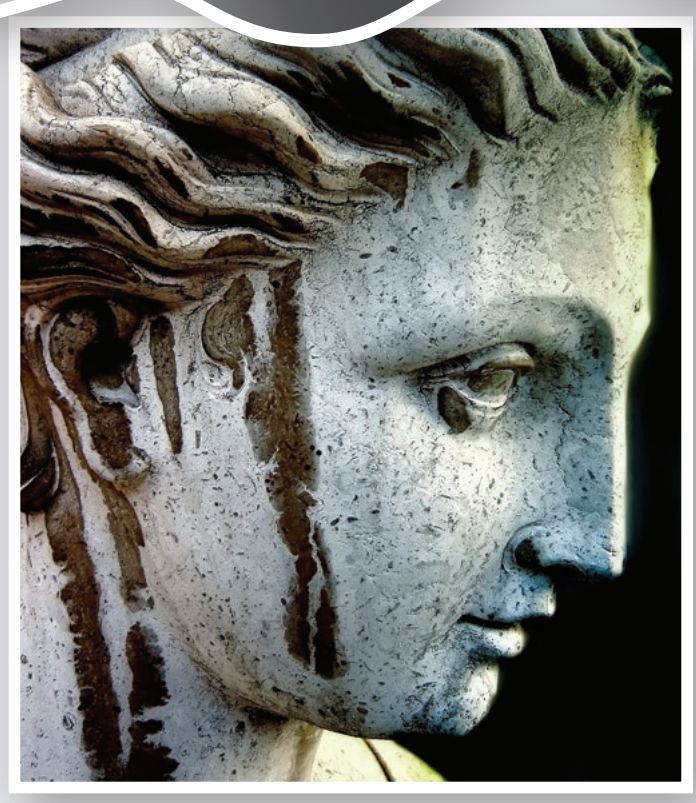

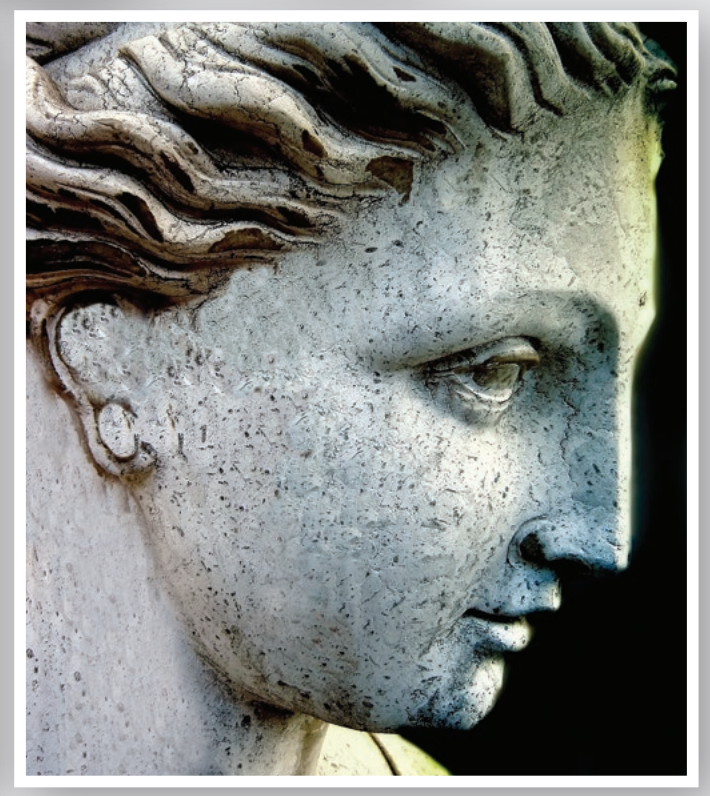

Priložnostne fotografije pogosto poleg glavnega motiva vsebujejo več motečih elementov ali pa je videz motivov zaradi različnih vzrokov pokvarjen. Večino takih fotografij lahko z uporabo orodja za kloniranje brez večjih težav popravimo.

Skoraj vsak boljši sodobnejši program za obdelavo digitalnih slik ima orodje za kloniranje. V bistvu gre za čopič, ki namesto barve nanaša kopijo pikslov z izbranega dela slike. Na ta način lahko določene elemente slik prekopiramo ali razmnožimo. Večinoma pa se to orodje uporablja za odstranjevanje motečih elementov. Te preprosto prekrijemo s kopijo površine iz drugega dela slike. Ker pri tem uporabimo originalno teksturo, ohranimo bravno in tonsko harmonijo slike.

**Izvirna fotografija Obdelana fotografija**

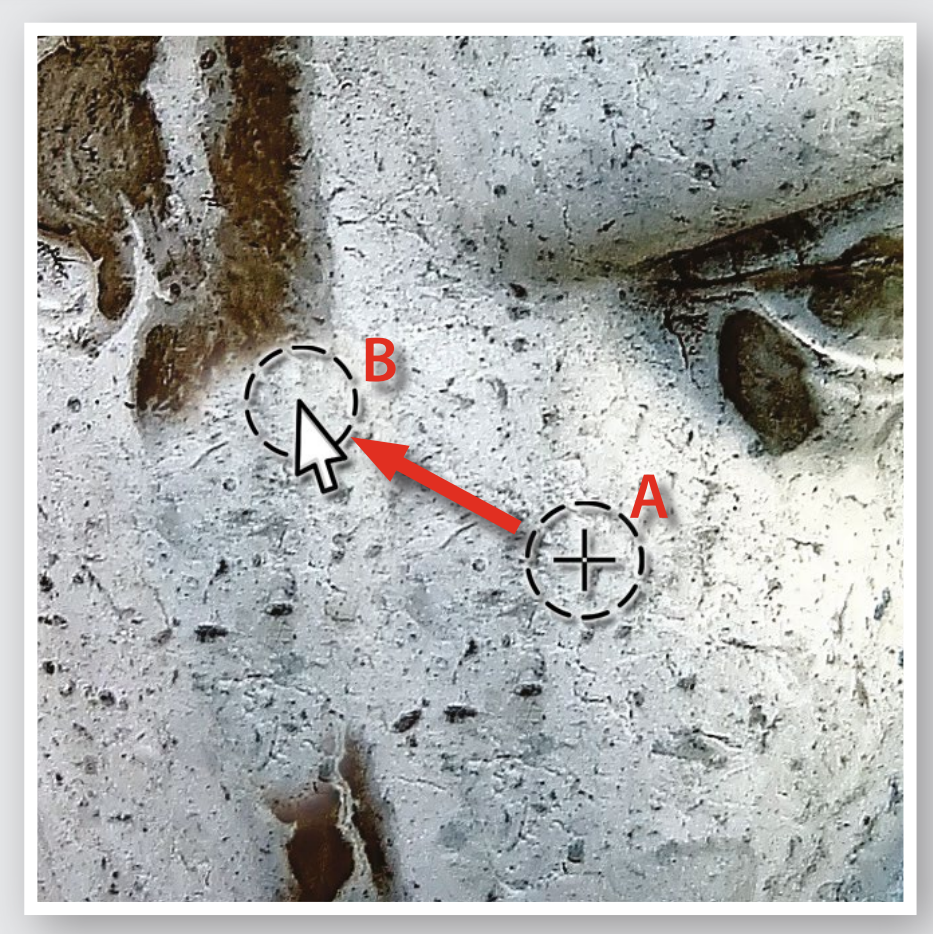

### Izvedba s programom Gimp

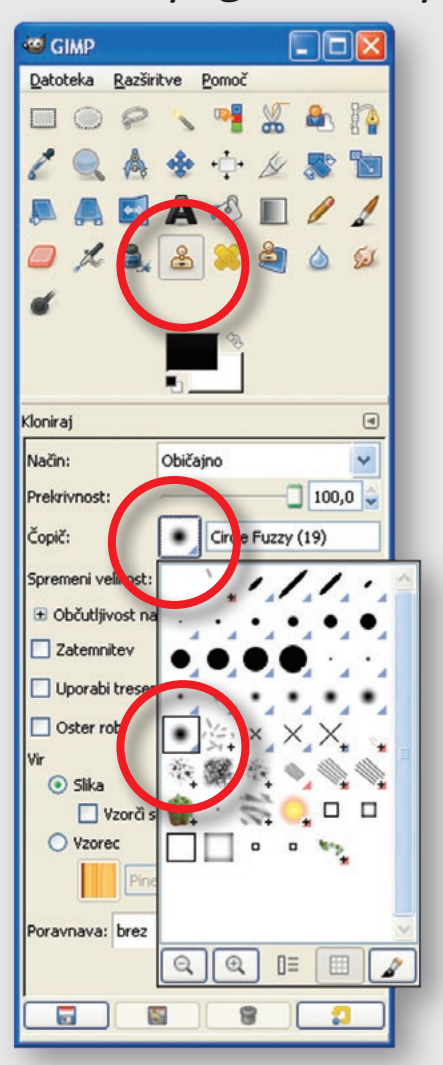

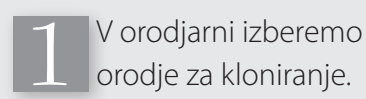

V nastavitvenem lističu določimo obliko in velikost čopiča. Praviloma se najbolje obnese čopič z mehkimi robovi. Njegova velikost pa je odvisna od velikosti elementov, ki jih želimo prekriti. 2

**Brezplačni in v slovenščino preveden program Gimp dobite na www.gimp.org**

Miško postavimo nad mesto na sliki, od koder bomo kopirali površino (**A**). Pritisnemo tipko **Ctrl** in s klikim potrdimo mesto vzorčenja. 3

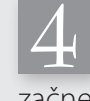

Miško prestavimo nad Miško prestavimo<br>
ciljno mesto (**B**) in začnemo s prekrivanjem.

### Izvedba s programom Photoshop

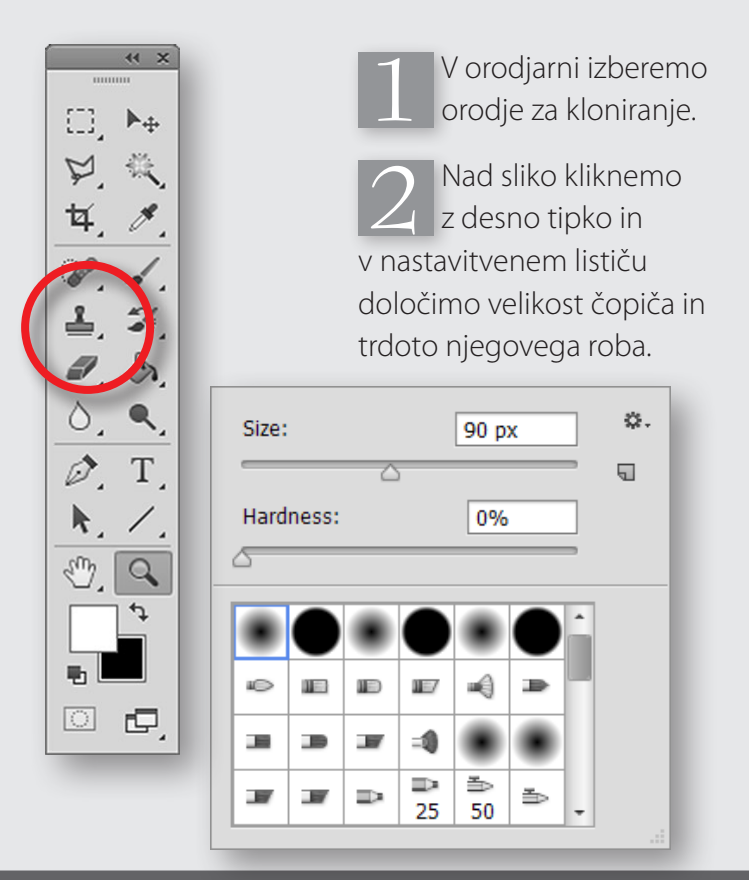

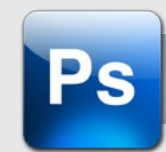

2 Nad sliko kliknemo<br>
z desno tipko in Barang Miško postavimo nad<br>
mesto na sliki, od koder bomo kopirali površino (**A**). Pritisnemo tipko **Alt** in s klikim potrdimo mesto vzorčenja. 3

> Miško prestavimo nad Miško prestavimo<br>
> ciljno mesto (**B**) in začnemo s prekrivanjem.

### Nekaj primerov čiščenja in dorisovanja z orodjem za kloniranje

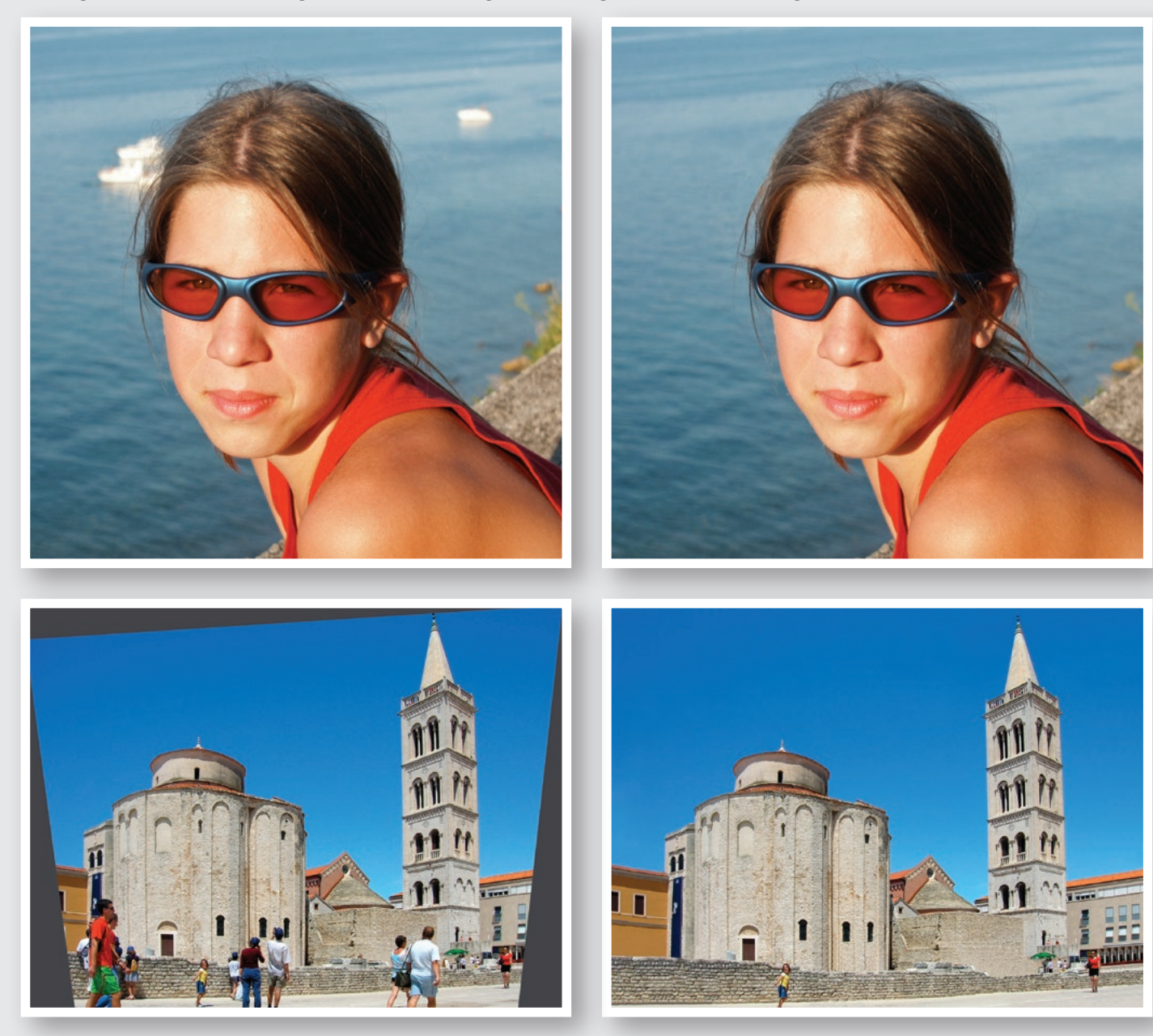

*Po odpravi perspektivnega popačenja fotografija ni več pravokotnega formata.*

*Z orodjem za kloniranje so bili dorisani manjkajoči predeli slike in odstranjeni moteči sprehajalci.*

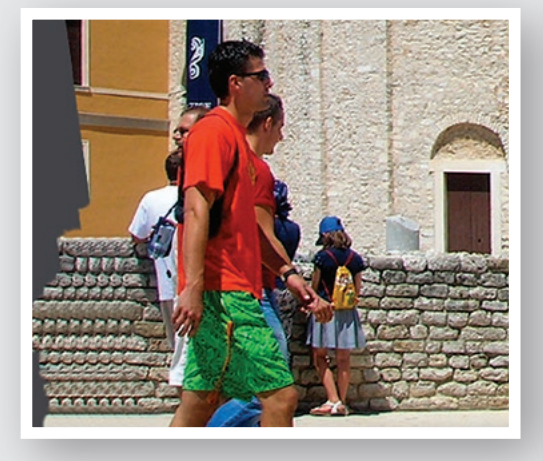

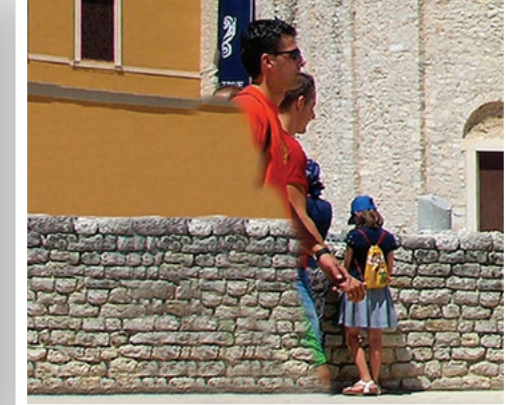

#### **Nasvet:**

Pri odstranjevanju neželenih elementov slike ali dorisovanju s kloniranjem je dobro mesto vzorčenja večkrat spremeniti. S tem preprečimo nastanek ponavljajočega se vzorca in hkrati dosežemo bolj realistični videz slike.

**Osnove digitalne fotografije in vse najpomembnejše tehnike obdelave fotografij lahko spoznate v knjigi**

### Digitalna temnica

V knjigi boste najprej na preprost in razumljiv način spoznali glavne dele digitalnih fotoaparatov in njihovo delovanje, nastanek in zgradbo digitalnih fotografij ter osnovne pojme, kot so piksli, ločljivost in velikost, barvni prostor …, nato pa ob nazorno razloženih projektih korak za korakom osvojili vse najpomembnejše tehnike obdelave digitalnih fotografij.

Vse tehnike obdelave so predstavljene z brezplačnim in v slovenščino prevedenim programom **Gimp**, izvedljive pa so tudi s programom **Photoshop**.

Več o knjigi si oglejte na **www.knjigca.si/foto**

Obseg: 192 barvnih strani Format: 19,5 x 25 cm **Redna cena: 24 €**

**Cena za bralce** *Pisanega sveta***: 12 €**

Knjigo lahko naročite:

- po telefonu: 041 / 55 77 39,
- prek e-pošte: narocila@knjigca.si,

- ali v spletni knjigarnici www.knjigca.si.

#### **Pri naročanju prek spleta ali telefona pripišite ali povejte** geslo PISANI SVET**.**

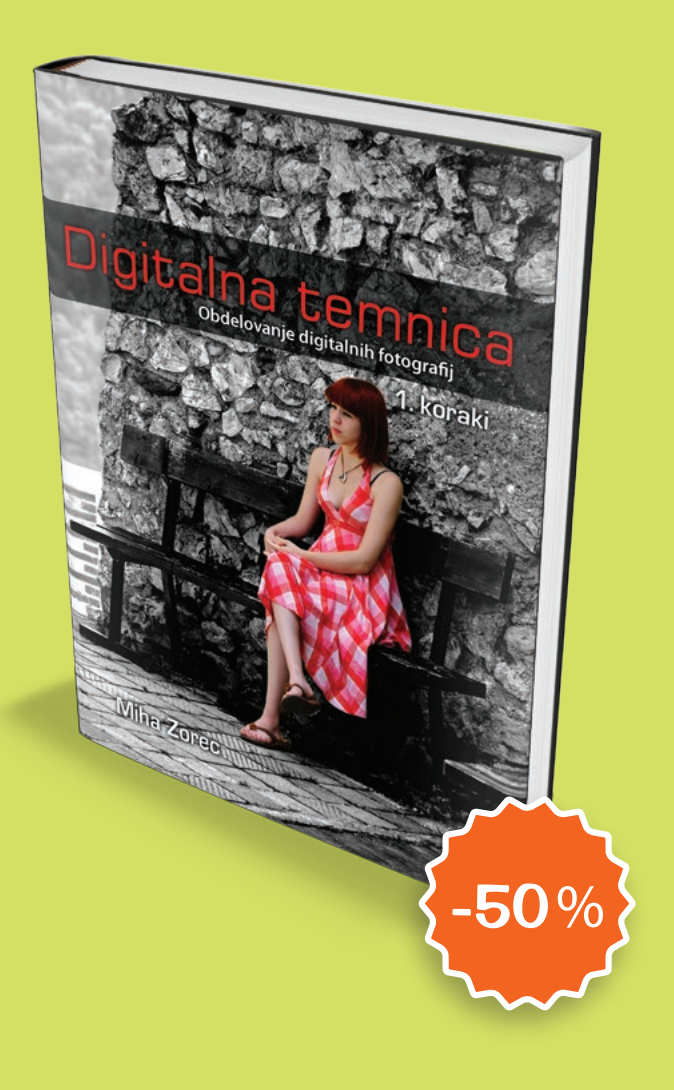

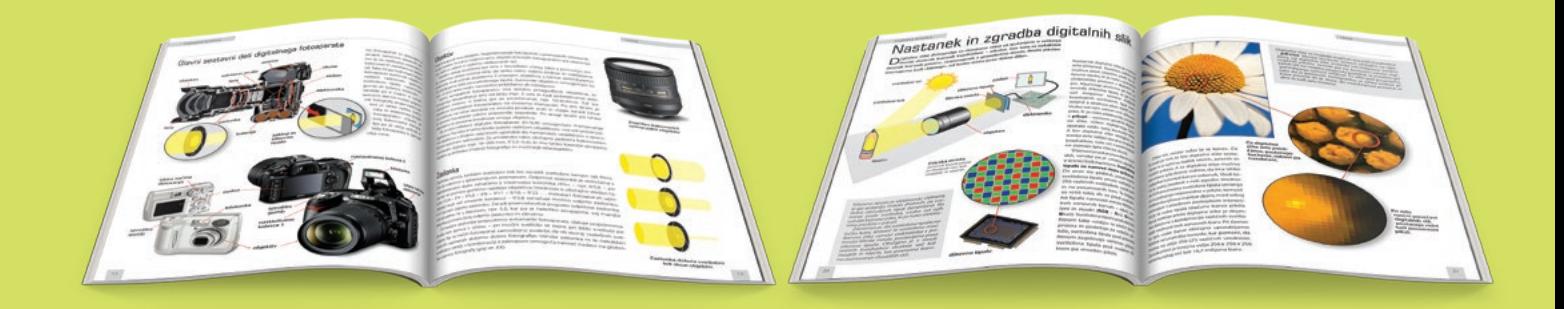

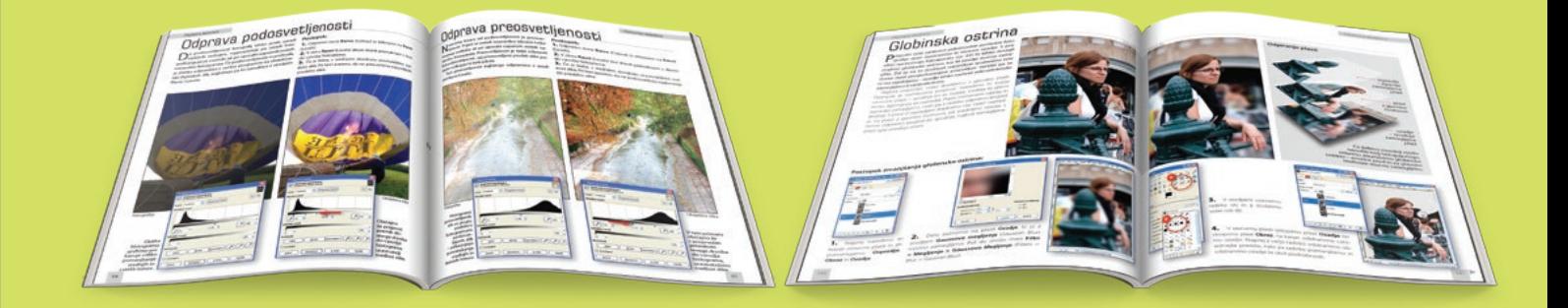

# Pisani svet knjig

založbe KNJIGCA

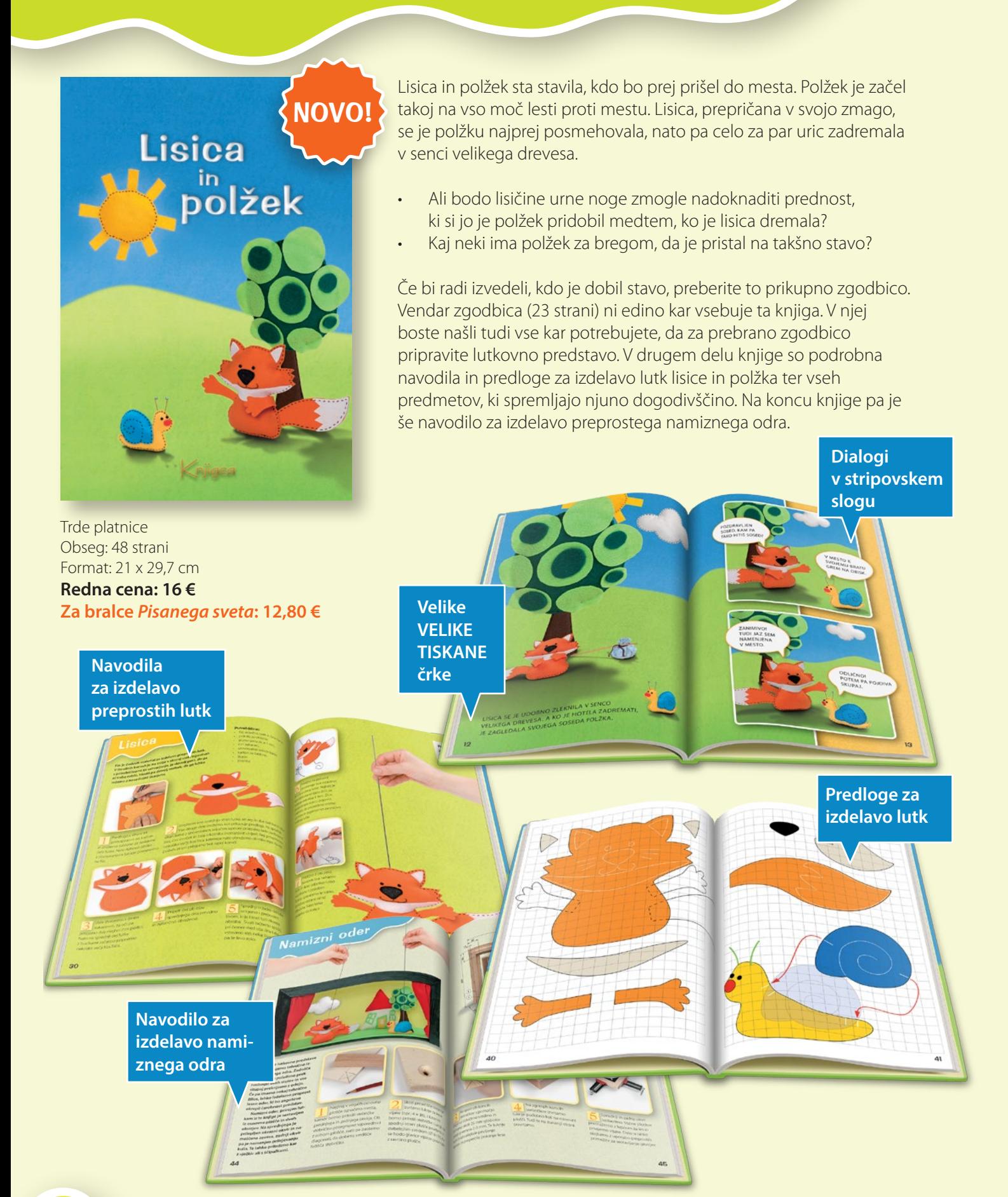

#### **Knjige lahko naročite v TRGOVINCI Pisani svet - www.pisani-svet.si/trgovinca ali z naročilnico na strai 17.**

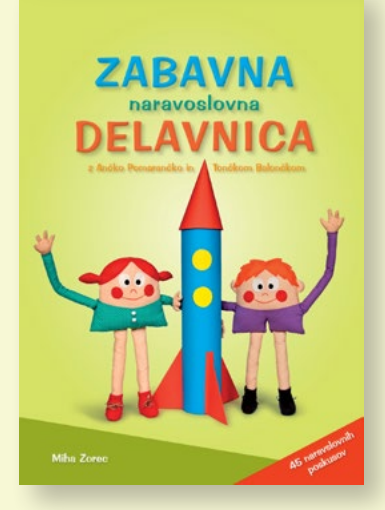

Obseg: 96 strani Format: 21 x 29,7 cm **Redna cena: 18 € Za bralce** *Pisanega sveta***: 14,40 €**

#### **Zbirka preprostih naravoslovnih eksperimentov**

Vsak eksperiment vsebuje kratko predstavitev, podroben opis izvedbe in jedrnato razlago. Nekateri eksperimenti so opremljeni tudi z opozorili o morebitnih nevarnostih in namigi za nadaljnje raziskovanje. Na koncu knjige so podrobne razlage (namenjene staršem in učiteljem) zahtevnejših pojavov ter predloge in načrti za nekatere izdelke.

Knjiga je namenjena otrokom, starejšim od 5 let, njihovim staršem in predvsem vzgojiteljicam in osnovnošolskim učiteljicam, ki želijo popestriti in nadgraditi svoje pedagoško delo.

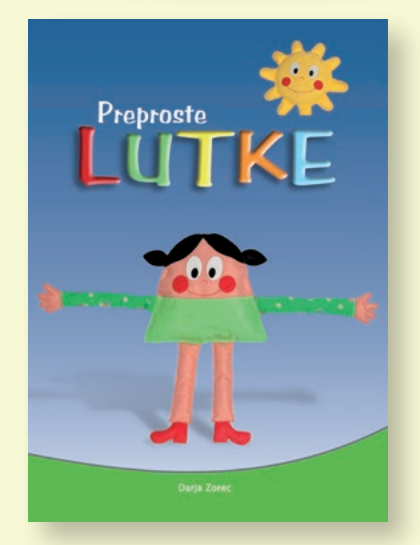

Obseg: 48 strani Format: 21 x 29,7 cm **Redna cena: 16 € Za bralce** *Pisanega sveta***: 12 €**

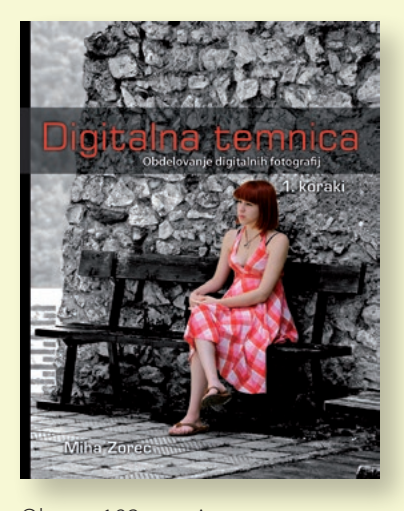

Obseg: 192 strani Format: 19,5 x 25 cm **Redna cena: 24 € Za bralce** *Pisanega sveta***: 12 €**

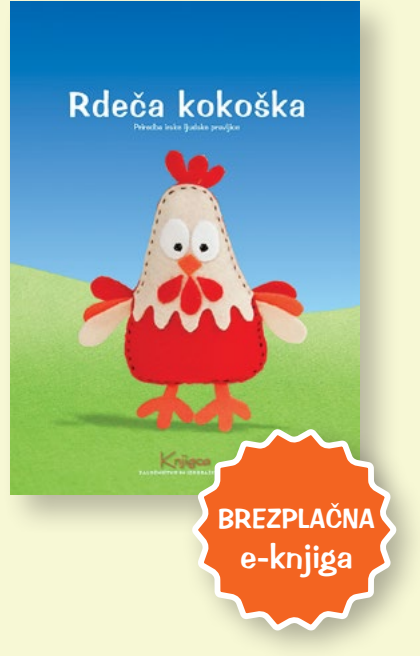

www.pisani-svet.si and the state of the state of the state of the state of the state of the state of the state of the state of the state of the state of the state of the state of the state of the state of the state of the

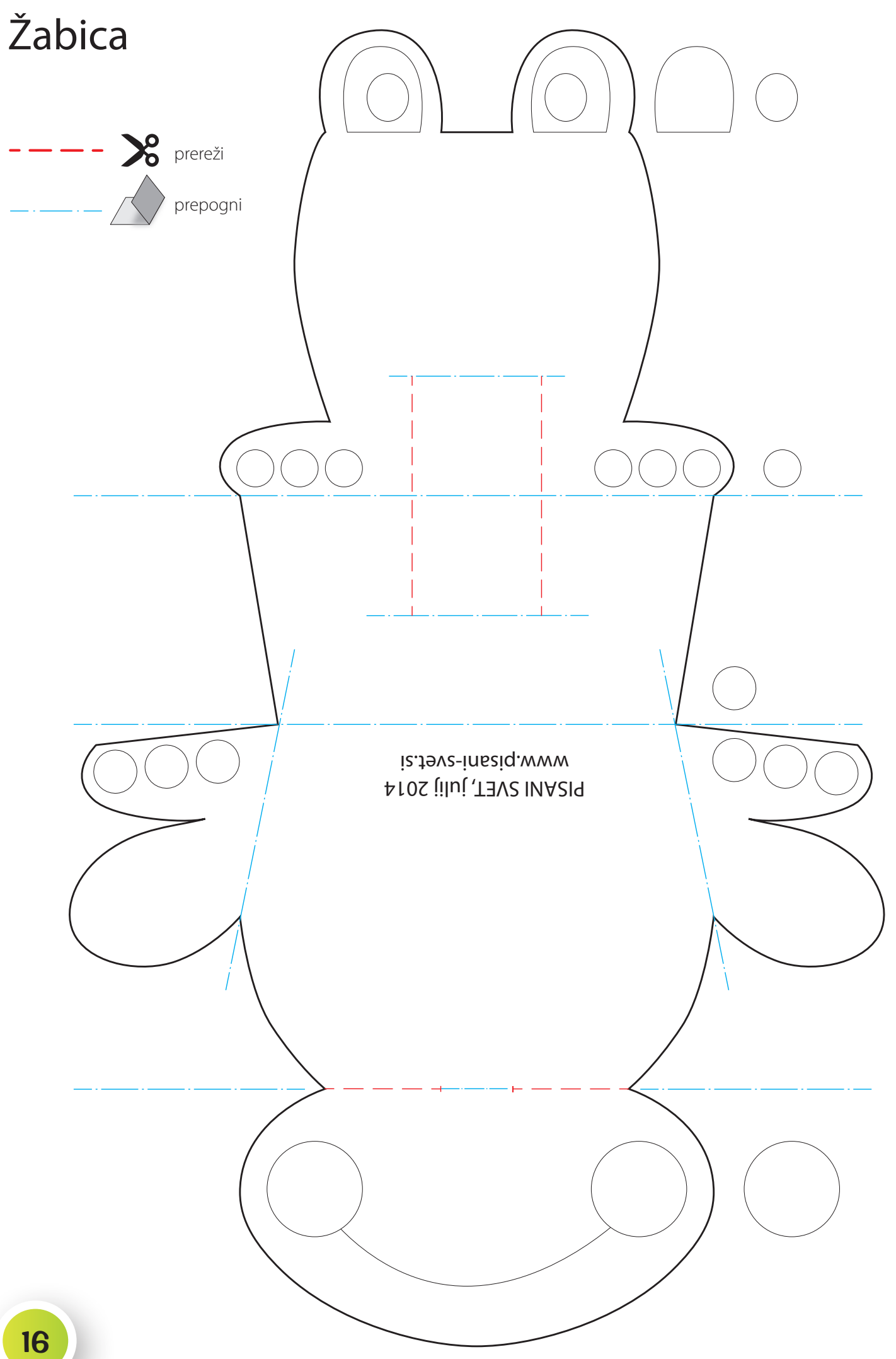

**Do** popusta **pri naročilu naših knjig so upravičeni vsi bralci\* revije** *Pisani svet***. Knjige lahko naročite prek telefona:** 041 557 739 **ali e-pošte** narocila@knjigca.si **ali s spodnjo naročilnico. Pri naročanju prek spleta ali telefona pripišite ali povejte** geslo PISANI SVET**.**

\* Status bralca revije Pisani svet si pridobite s prenosom e-revije Pisani svet z našega portala. Velja za fizične in pravne osebe.

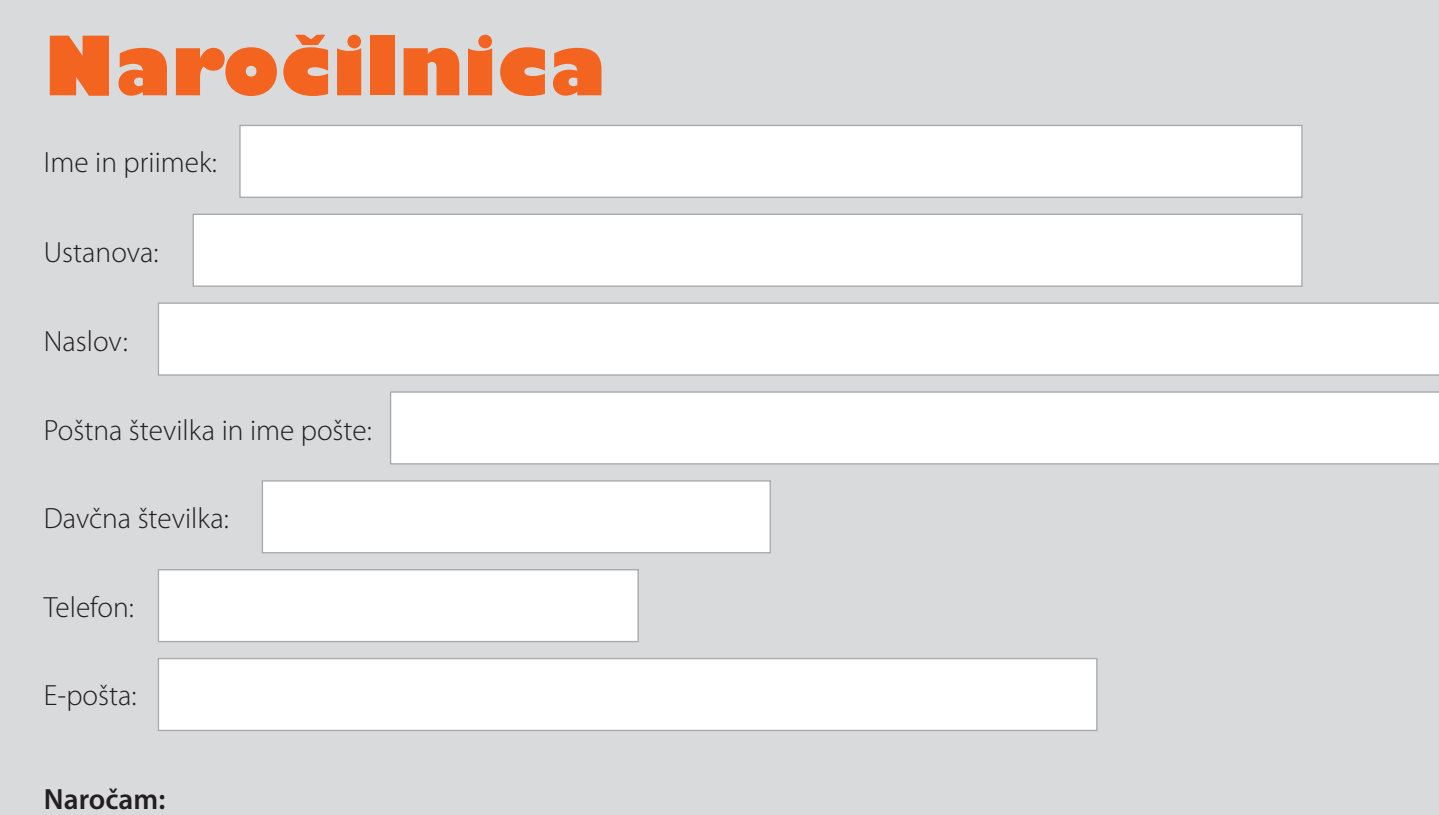

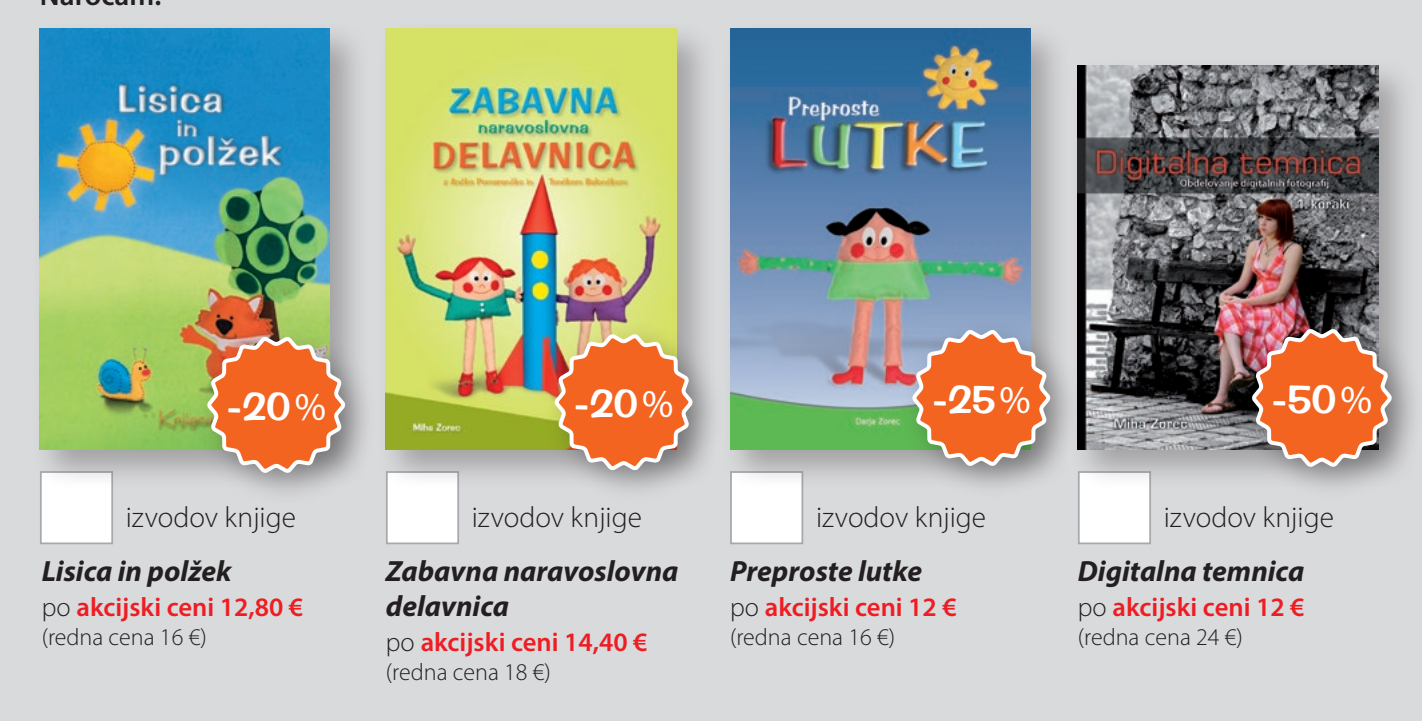

Akcijske cene veljajo za bralce revije *Pisani svet* in to do 1. septembra 2014

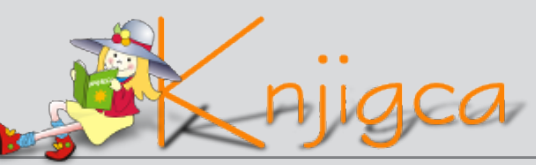

Brinje 1/20, 1290 Grosuplje T: 041 / 557 739 , 031 / 233 048 , e-pošta: info@knjigca.si , www.knjigca.si